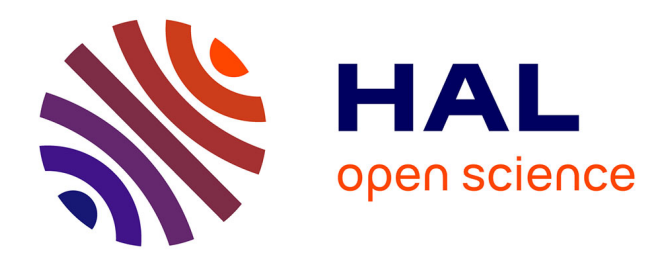

## **Introduction à la programmation des capteurs sans fil**

Mahamadou Traore, Bernard Pottier, Ousmane Thiare

### **To cite this version:**

Mahamadou Traore, Bernard Pottier, Ousmane Thiare. Introduction à la programmation des capteurs sans fil. COLLOQUE NATIONAL SUR LA RECHERCHE EN INFORMATIQUE ET SES APPLICATIONS (CNRIA), Apr 2013, Ziguinchor, Sénégal. hal-02435398

## **HAL Id: hal-02435398 <https://hal.univ-brest.fr/hal-02435398>**

Submitted on 10 Jan 2020

**HAL** is a multi-disciplinary open access archive for the deposit and dissemination of scientific research documents, whether they are published or not. The documents may come from teaching and research institutions in France or abroad, or from public or private research centers.

L'archive ouverte pluridisciplinaire **HAL**, est destinée au dépôt et à la diffusion de documents scientifiques de niveau recherche, publiés ou non, émanant des établissements d'enseignement et de recherche français ou étrangers, des laboratoires publics ou privés.

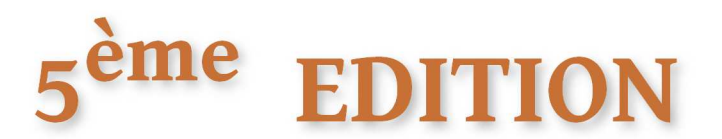

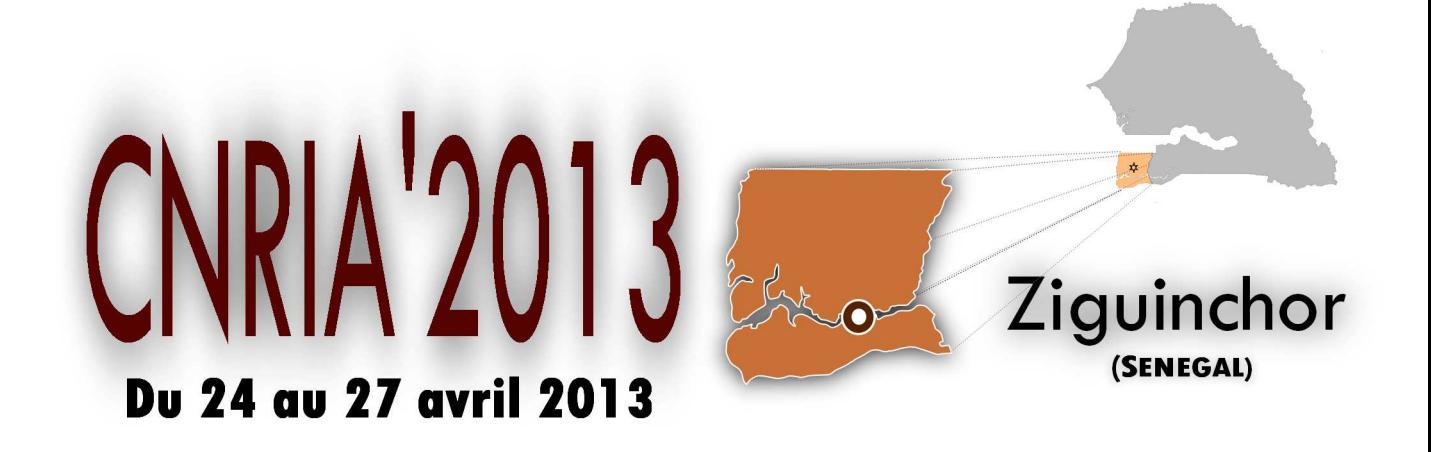

# **PROCEEDINGS(ACTES)**

# **COLLOQUE NATIONAL SUR LA RECHERCHE EN INFORMATIQUE ET SES APPLICATIONS**

organisé par l'ASCII (Association Sénégalaise des Chercheurs en Informatique)

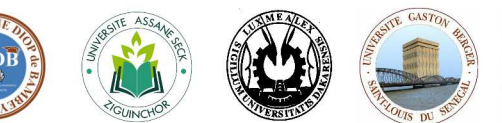

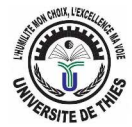

## **Introduction à la programmation des capteurs sans l**

Traore Mahamadou\*— Pottier Bernard\*\* — Thiaré Ousmane\*

\* Département Informatique Université Gaston Berger Ville Saint-Louis Pays Sénégal {mahamadou.traore,ousmane.thiare}@ugb.edu.sn \* Département Informatique Université de Bretagne Occidentale Ville Brest Pays France bernard.pottier@univ-brest.fr

**RÉSUMÉ.** Les réseaux de capteurs sans fil (RCSFs) sont aujourd'hui largement utilisés dans la collecte et la transmission de données dans plusieurs domaines: militaire, agriculture, médecine, domotique, environnement etc. Ils sont constitués d'un ensemble de nœuds capable de percevoir l'information, de la traiter puis de la transmettre et ceci de façon coopérative. Nous proposons dans ce tutoriel comment programmer et déployer des réseaux de capteurs sans fils avec des plateformes de prototypage open source.

**ABSTRACT.** The wireless sensor networks (WSNs) are now widely used in the collection and transmission of data in several areas: military, agriculture, medicine, automation, environment etc.They consist of a set of nodes that can receive information, process it and then transmit it in a cooperative way. We propose in this tutorial how to program and deploy wireless sensor networks with open source electronics prototyping plateforme.

**MOTS-CLÉS :** RCSFs, ZigBee, XBee, 802.15.4

**KEYWORDS :** WSNs, ZigBee, XBee, 802.150.4

#### **1. Introduction**

Les réseaux de capteurs sans fil (RCSFs) sont aujourd'hui largement utilisés dans la collecte et la transmission de données dans plusieurs domaines : militaire, agriculure, industriel, médecine, domotique, environnement etc. Ils sont constitués d'un ensemble de nœuds capable de percevoir l'information, de la traiter puis de la transmettre et ceci de façon coopérative[1].

Une bonne conception des réseaux de capteurs requiert une parfaite maîtrise de :

1) la mesure physique, la validation et le calibrage des capteurs ;

2) la prise en main des micro systèmes (MCU) qui pilotent les acquisitions, prétraitrent les informations et préparent leur transmission ;

3) l'apprentissage des communications radio avec un grain de détails pratiques assez grossier, et les fondamentaux de la communication radio (802.15.1)[2] ;

4) la représentation des implantations de capteurs dans l'environnement, et des modèles environnementaux à observer et contrôler.

Une expérience a été effectuée à Brest sur 4 jours fin Octobre 2012, les documents et plans de cours restent disponibles en ligne[3] par login anonyme. Cette école a été une occasion pour des scientifiques, de réfléchir sur des thématiques d'instrumentations et de modélisations avec les RCSFs.

Nous proposons dans ce tutoriel, comment programmer et déployer un RSCF avec des plateformes de prototypage open source Arduino[4] et/ou Libelium[5] peu onéreuses et des modules de transmission radio XBee[6].

– Utiliser les plateformes de prototypage électronique open source pour déployer des infrastructures de collecte de données. ;

– Créer un réseau ZigBee avec des modules de transmissions radio XBee ;

- Se familiariser avec le mode API XBee pour créer des RCSFs ;
- Configurer des passerelles qui interconnectent les différents réseaux.

#### **2. Moyens matériels et logiciels**

La majeure partie des planches et travaux pratiques de l'école restant disponible, nous proposons de les mettre à disposition d'auditeurs, en mettant en place un tutoriel pratique. Dans ce tutoriel nous montrons ceci :

1) les assemblages de capteurs bon marché incluant des MCU Atmel, et des capteurs simples : température, hygrométrie, infra rouge, gaz etc. ;

2) les outils de programmation ;

3) les communications radio sur des supports "XBee" 802.15 pair a pair ;

4) le maquettage d'une distribution de capteurs sur carte.

Les outils matériels et logiciels utilisés pour cela sont :

– des plateformes open source de prototypage Arduino et Libelium ;

– des capteurs de température, d'humidité et de gaz ;

– des modules XBee pour une transmission radio des données collectées ;

– un environnement de développement des plateformes Arduino, Libelium.

Ces travaux pratiques pourraient être accompagnés d'ouvertures recherche, par exemple implantation de machine virtuelle Occam (TVM) sur les MCU, par exemple "sniffers" de paquets sur le réseau.

La mise en place requiert la présence d'au moins 2 personnes, une salle d'au moins 10 PC disposant d'une partition Linux dont nous avons le contenu.

### **3. conclusion**

Dans ce tutoriel, nous proposons une série de manipulations réalisées avec des plateformes de prototypage propriétaires, peu onéreuses, des modules XBee pour une transmission radio des données collectées avec des capteurs. Des infrastructures de collecte de température, de son ou de niveau de gaz peuvent ainsi être déployées.

Ce tutoriel permettra aux étudiants de se familiariser avec les outils matériels et logiciels pour programmer des capteurs et RCSFs.

#### **4. Bibliographie**

- [1] YICK. JENNIFER, MUKHERJEE, BISWANATH , GHOSAL, DIPAK, « Wireless sensor network survey », *Comput. Netw.*, vol. 52, n° 12, 2008.
- [2] STANDARD 802.15.4, « Wireless medium access control (MAC) and physical layer (PHY) specifications for wireless personal area networks (WPANs) ».
- [3] HTTP ://ECOLE-CAPTEURS.UNIV-BREST.FR, « Ecole internationale "Réseaux de Capteurs, Mesures et Environnement ».
- [4] HTTP ://WWW.ARDUINO.CC, « Arduino Website ».
- [5] HTTP ://WWW.LIBELIUM.COM, « Libelium Website ».
- [6] HTTP ://WWW.DIGI.COM, « Digi Website ».